## **Lycée Polyvalent Jean de Prades**

Chef d'oeuvre Bac pro Métiers du commerce et de la vente option B prospection clientèle et valorisation de l'offre commerciale 2021/2023

Lien de l'application : https://pfmp-jdp.glideapp.io/

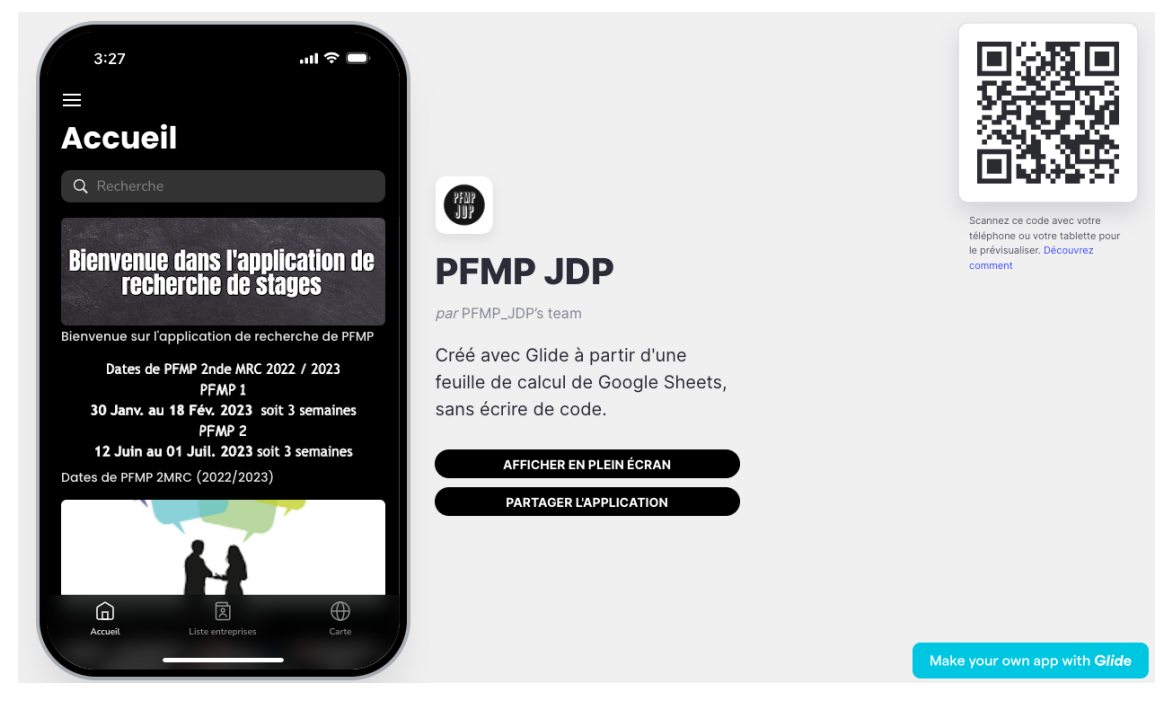

L'application est utilisable sur PC ou en utilisant le QR code qui permet de télécharger l'application sur un **smartphone.**

Sur un Iphone, flasher le QR code puis :

⊕

 $\textcircled{\scriptsize{\textsf{m}}}$ 

 $\equiv$ 

⋒

凤

 $\rightarrow$ 

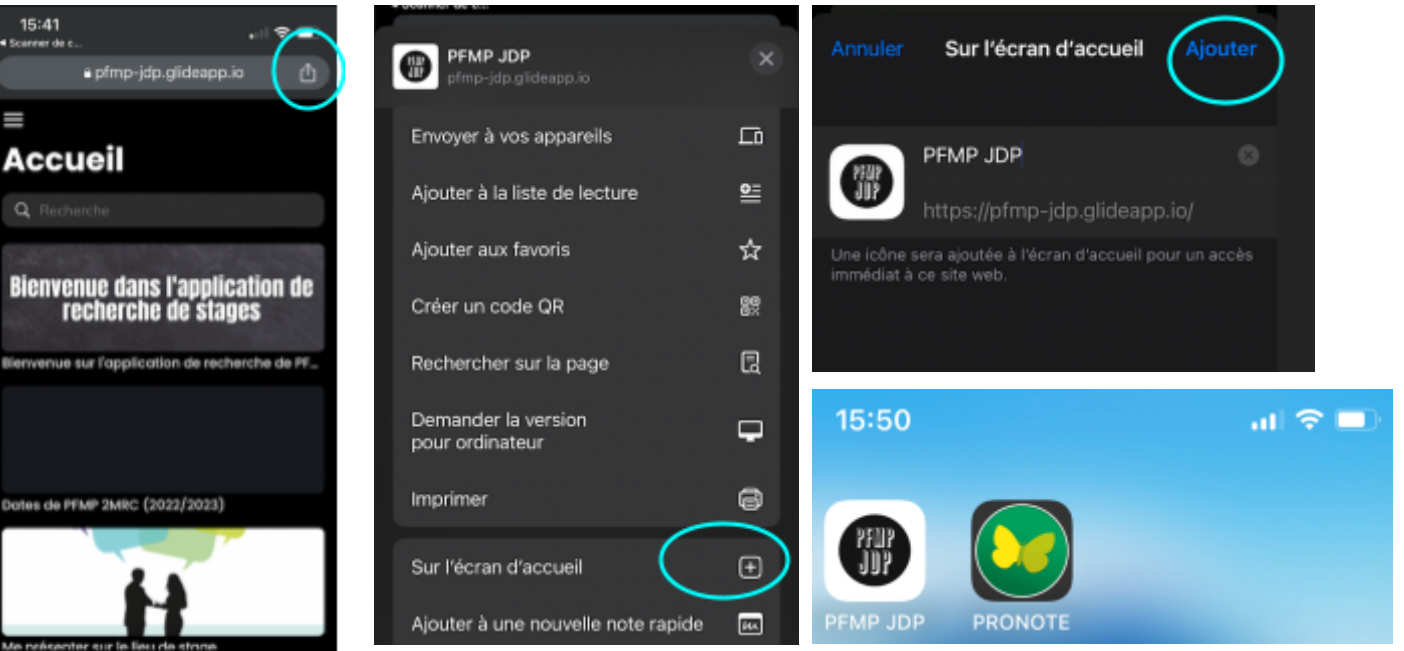

## **L'application comporte 3 onglets accessibles en bas de l'écran :**

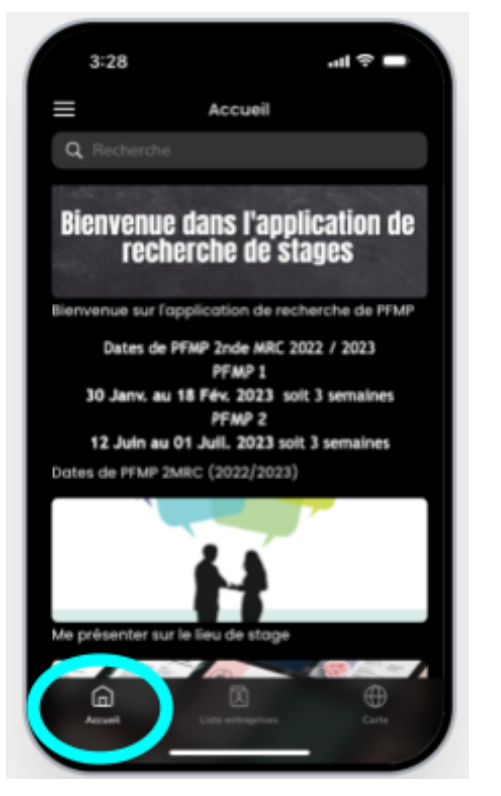

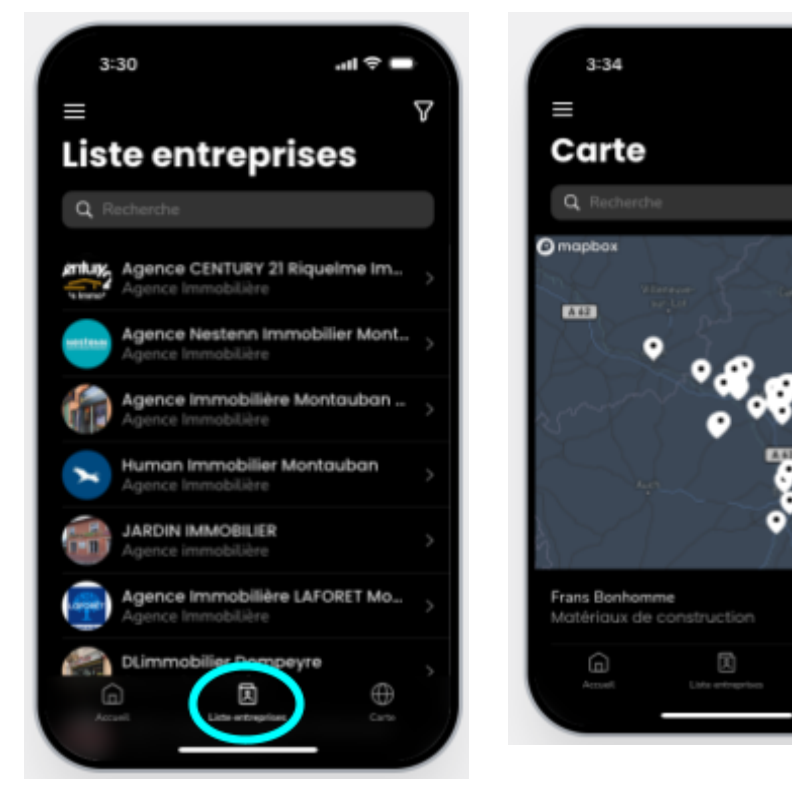

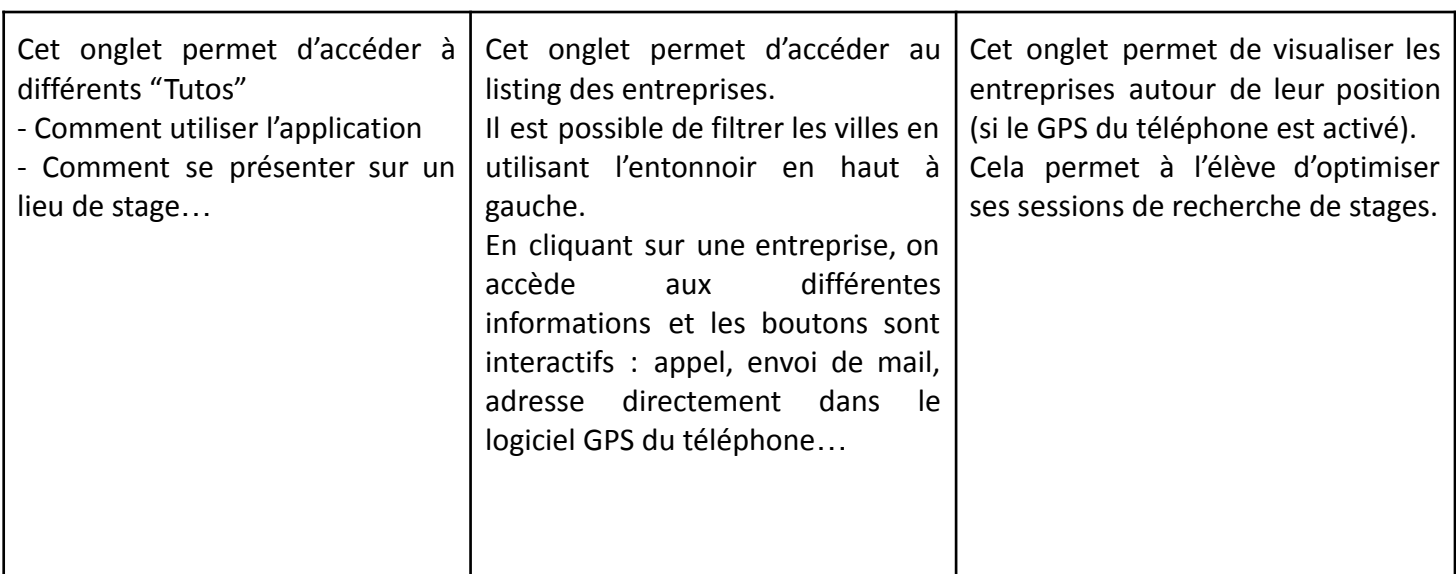

 $\Rightarrow$   $\Rightarrow$   $\Rightarrow$ 

 $\overline{0}$ 

i≡

⊕

⊕